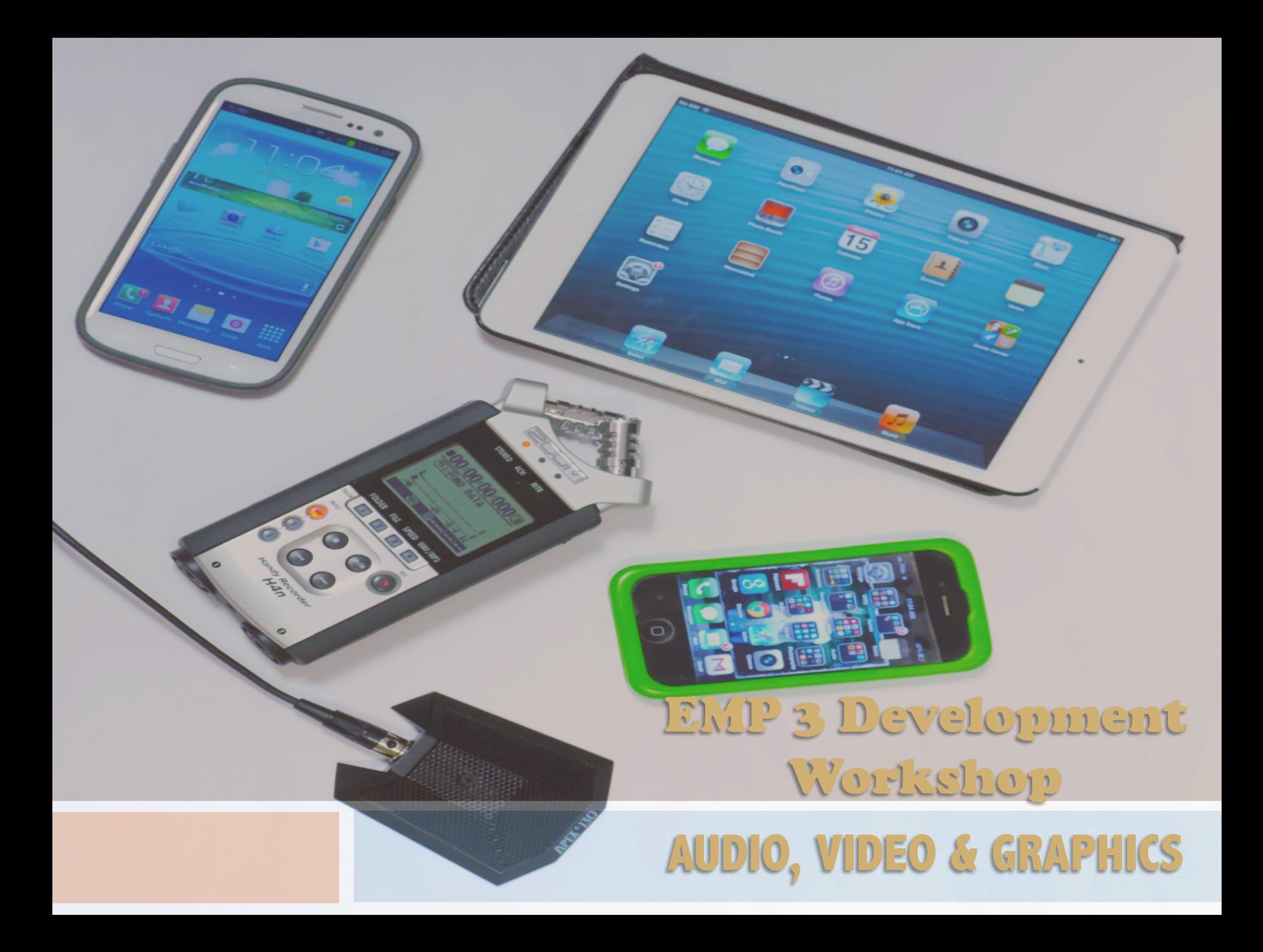

# **Introduction to Audio/Video**

- □ With the increasing use of multimedia in teaching and learning, the self-created video asset is an easy  $1<sup>st</sup>$  point of entry. With HD cameras on every phone and computer there has been a wholesale democratizing of technological capacity. No longer do you need to hire a big production team, rent complicated and expensive equipment and pay an arm and a leg to make a little video.
- □ However, there are fundamentals to multimedia creation that separate the good from the bad, the useful from the inconsequential or the effective from those that deliver little or no impact. There are reasons there are still professionals in this area.
- $\Box$  But by paying attention to a few KEY rules, you can seize the initiative and control the creation and delivery of high quality media assets that can make the understanding of material and concepts in your courses more effective and fun.

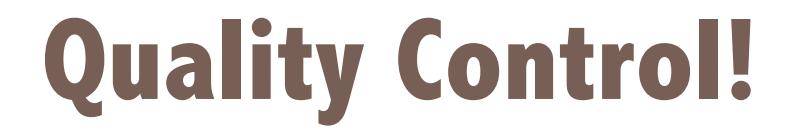

□ Everything is Wrong

#### **But wait….There is a** Golden Rule

 $\Box$  No matter how good the image, if the sound is bad, your message will be lost.

### BASICS of Capturing GOOD Audio

- **1. Use a Microphone or recording device** 
	- **n** Using a built in laptop mic only works if you are **speaking directly into it. If you are more than a foot away the quality is terrible. If this is something you plan on doing even more than once, invest in a microphone.**
	- **u USB mics begin at around \$200 US. A portable Audio Recorder, ie: ZOOM H4N offers versatility, portability and is quite simple to use.**
	- [External mic vs camera mic](http://www.youtube.com/watch?v=acpgSEwMvBk)
	- **N** Wikipedia: <u>[Microphones](http://en.wikipedia.org/wiki/Microphone)</u>
	- Audio recording techniques pgs  $326/331 341$  in Multimedia Foundation

## BASICS of Capturing GOOD Audio

**2. Optimal sound recording level for voice is -12 DB** 

This is the median level for normal speaking **and allows room for both louder and quieter sound to be recorded adequately, without distortion.**

## BASICS of Capturing GOOD Audio

**3. Find a quiet place. Background noise is very disruptive.** 

**n** This includes kids, pets, fridges, traffic etc.

**ADDITIONAL RESOURCES: [How To: Use The Zoom H4N](http://hadar.tlc.sfu.ca/wordpress/wp-content/uploads/2013/04/lesson3_zoomrecorder.pdf) [Software/Hardware Overview](http://hadar.tlc.sfu.ca/wordpress/wp-content/uploads/2013/04/intro_softwarehardware-overview.pdf)**

#### **1. LIGHTING**

- When doing something on your own or with a **small group, this is often overlooked. But the difference between a well lit shoot and a poorly lit one can be huge!**
- **Overhead fluorescents are not good.**
- **Beware of backlighting**
- n [3 point lighting](http://www.mediacollege.com/lighting/three-point/) **is BEST** 
	- <sup>n</sup> **key, fill, back**
- [Good vs bad lighting for video](http://www.youtube.com/watch?v=QSWxkaRN4RY)
- [More advanced but basic 3 point lighting](http://www.youtube.com/watch?v=gkUqBJoxZ-I)

#### **2. FRAMING**

- **Center of the frame. There are exceptions, such as if you know you will be adding graphics or images afterward. Plan.**
- **[Rule of 3rds](http://digital-photography-school.com/rule-of-thirds)**
- **Head Room**
- n **SHOTS: Close-up VS Medium VS Wide**
- **[Framing tutorial](http://www.youtube.com/watch?v=0zDaGIYUpiE)**

#### **3. COMPOSITION**

- n **Clean, No Clutter**
- **n** Think about the foreground and background.

#### **4. BONUS TIP!**

- n **DO NOT "cut" as soon as you are done speaking. Allow a few seconds of empty recording before AND after you speak.**
- This will help enormously in the editing.

### Examples of GOOD Media

□ [Alliances in WW1](http://www.youtube.com/watch?v=KMMAL3v0lA0)

□ [Crash Course in History](http://www.youtube.com/watch?v=_XPZQ0LAlR4)